<< PowerPoint 2003

, tushu007.com

- << PowerPoint 2003
- 13 ISBN 9787030135445
- 10 ISBN 703013544X

出版时间:2004-1

页数:302

字数:474000

extended by PDF and the PDF

http://www.tushu007.com

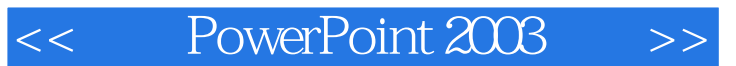

PowerPoint 2003  $+$   $+$   $+$ 

PowerPoint 2003

PowerPoint 2003

, tushu007.com

PowerPoint

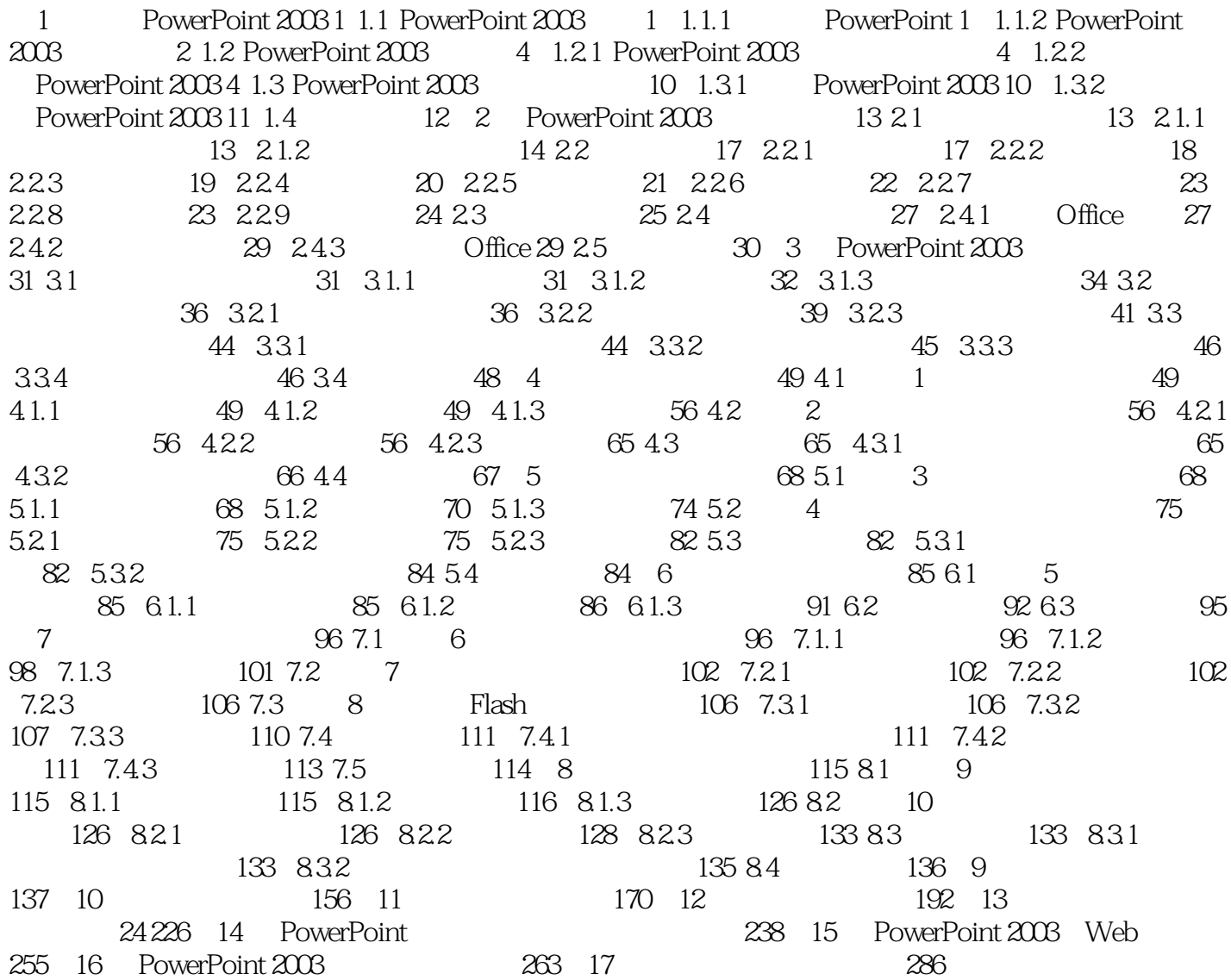

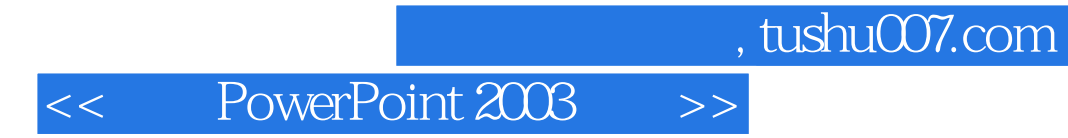

本站所提供下载的PDF图书仅提供预览和简介,请支持正版图书。

更多资源请访问:http://www.tushu007.com